# The fixdif Package

### Zhang Tingxuan

2022/7/19 Version 1.3a<sup>∗</sup>

#### Abstract

The fixdif package redefines the \d command in L<sup>AT</sup>EX and provides an interface to define commands for differential operators.

The package is compatible with pdfTEX, X<sub>T</sub>TEX and LuaTEX. Furthermore, the package is compatible with unicode-math package in  $X \nsubseteq T$  and LuaT<sub>E</sub>X.

## **Contents**

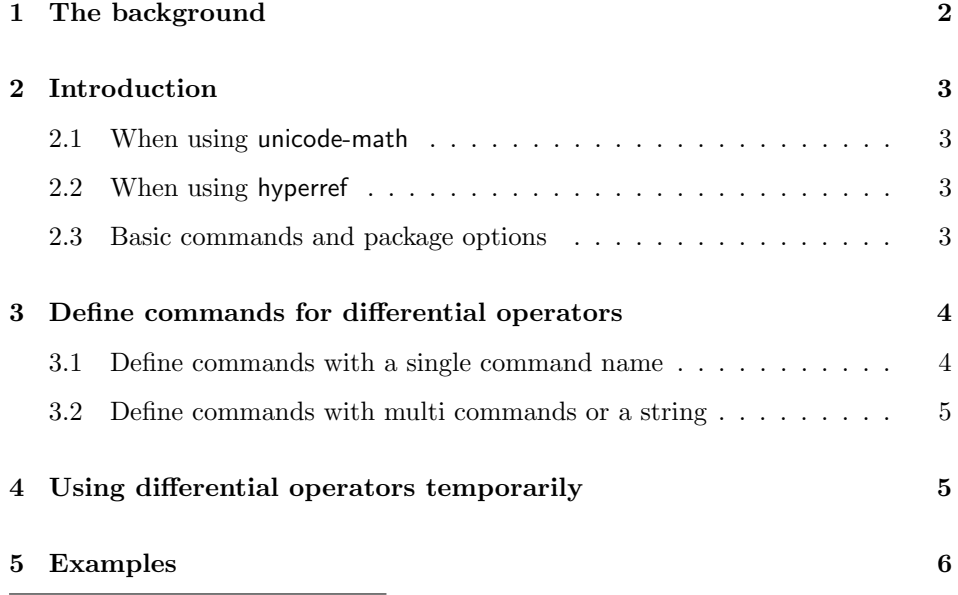

<sup>∗</sup><https://github.com/AlphaZTX/fixdif>

#### [6 The source code](#page-5-1) 6

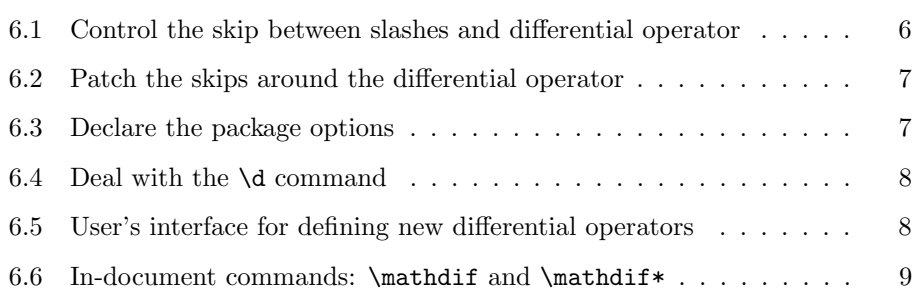

### <span id="page-1-0"></span>1 The background

It's usually recommended that one should reserve a small skip between the differential operator and the expression before  $it^1$  $it^1$ . Take the following cases as an example:

 $f(x)dx$  and  $f(x)dx$ .

We usually consider that the example on the right side is better than the one on the left side. The little skip between  $f(x)$  and dx can be regarded as a symbol of the product of  $f(x)$  and dx.

So some users prefer to define a macro like this:

```
\renewcommand\d{\mathop{\mathrm{d}}\!}
```
This macro works well in "display math" and "text math", but we still face the following three problems:

- 1. The skip before "d" would still be reserved in "text fraction", which is regarded bad. For example,  $\ldots \ldots \ldots$  y/\d x\$ produces  $dy/dx$ ;
- 2. This  $\d$  command cannot be used out of math mode. In another word,  $\d{o}$ would not produce "o" in text;
- 3. The skip between "d" and the expression before it can be regarded as a product operator. A product operator is definitely a binary operator.

Take  $\cdot$  cdot  $(\cdot)$  as an example. A binary operator reserves small skips before and after itself when in "display math" or "text math" such as  $x \cdot y$ , but the skips will disappear in "script math" or "script script math" such as  $a^{x \cdot y}$ . Thus the small skip should also disappear in script, but  $a^{f}(x)\d x$  x  $\$ still produces  $a^{f(x) dx}$  but not  $a^{f(x) dx}$ .

To solve these problems, you can try this package.

<span id="page-1-1"></span><sup>1</sup>See [https://tex.stackexchange.com/questions/14821/whats-the-proper-way-to-typese](https://tex.stackexchange.com/questions/14821/whats-the-proper-way-to-typeset-a-differential-operator) [t-a-differential-operator](https://tex.stackexchange.com/questions/14821/whats-the-proper-way-to-typeset-a-differential-operator).

## <span id="page-2-0"></span>2 Introduction

To load this package, write

\usepackage{fixdif}

in the preamble. In your document,

 $\[\ f(x)\d x,\qquad\frac{\d y}{\d x},\qquad y/\d x,\qquad a^{\d y}\d x\}. \]\]$ 

will produce

$$
f(x) dx
$$
,  $\frac{dy}{dx}$ ,  $dy/dx$ ,  $a^{ydx}$ .

#### <span id="page-2-1"></span>2.1 When using unicode-math

If you are using unicode-math package with X<sub>T</sub>TEX/LuaTEX in your document, you must pay attention to the following items:

- If you want to use amsmath package, make sure that the unicode-math package is loaded after amsmath.
- You had better specify the math font through the **\setmathfont** command provided by unicode-math in order to avoid bad skip in text fraction like  $dy/dx$ .
- $\bullet$  Load the fixdif package after unicode-math.

Therefore the correct order is

```
\usepackage{amsmath}
\usepackage{unicode-math}
\setmathfont{...}[...]
\usepackage{fixdif}
```
#### <span id="page-2-2"></span>2.2 When using hyperref

If you want to use the hyperref package simultaneously, remember to load hyperref before the fixdif package, otherwise the hyperref package will cause conflicts.

#### <span id="page-2-3"></span>2.3 Basic commands and package options

\d The fixdif package provides a \d command for the differential operator "d" in math mode. When in text,  $\ddot{o}$  behaves just like the old  $\ddot{o}$  command in LATEX or plain T<sub>E</sub>X as an accent command. For example,

 $\lambda d$  x\$ and \d x

will produce "dx and  $x$ ".

Set the font of  $\dagger$  There are two basic package options to control the  $\ddagger$ d's style in math mode —  $rm$  and normal. The default option is  $rm$ , in which case  $f(x)$   $\ddot{x}$  produces  $f(x) dx$ . If you chose the normal option, for example

\usepackage[normal]{fixdif}

 $f(x) \d x \$  would produces  $f(x) dx$ .

\resetdfont Besides the previous two optional fonts, you can reset the font of differential operator "d" through \resetdfont command in preamble:

\resetdfont{\mathsf}

then  $\ddot{a}$  x will produce  $dx$ .

\partial Control the behavior of \partial In default, \partial will also be regarded as a differential operator in this package. If you don't like this default setting, you can use the nopartial option:

\usepackage[nopartial]{fixdif}

## <span id="page-3-0"></span>3 Define commands for differential operators

Attention! The commands in this section can be used in preamble only!

#### <span id="page-3-1"></span>3.1 Define commands with a single command name

 $\lvert \Delta\text{if } \langle \text{cmd}\rangle$  (preamble only)

The  $\let$ if command has two arguments — the first is the newly-defined command and the second is the control sequence name of a math character, that is, a command without its backslash. For example,

\letdif{\vr}{delta}

then  $\vr$  will produce a  $\delta$  ( $\delta$ ) with automatic skip before it.

Through the \letdif command, we can redefine a math character command by its name. For example,

\letdif{\delta}{delta}

then \delta itself will be a differential operator.

The second argument  $\langle \text{c}sname \rangle$  of **\letdif** command can be used repeatedly.

\letdif\* \letdif\*{⟨cmd⟩}{⟨csname⟩} (preamble only)

This command is basically the same as \letdif, but this command will patch a correction after the differential operator. This is very useful when a math font is setted through unicode-math package. For example,

```
\usepackage{unicode-math}
\setmathfont{TeX Gyre Termes Math}
\usepackage{fixdif}
\letdif{\vr}{updelta}
```
this will cause bad negative skip after \vr, but if you change the last line into

\letdif\*{\vr}{updelta}

you will get the result correct.

#### <span id="page-4-0"></span>3.2 Define commands with multi commands or a string

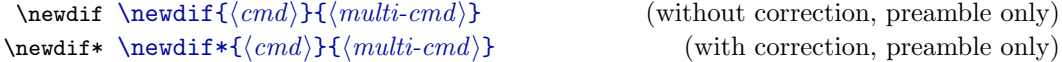

The first argument of these commands is the newly-defined command; and the second argument should contain more than one tokens. For example, if you have loaded the xcolor package, you can use the following line:

```
\newdif{\redsfd}{\textsf{\color{red}d}}
```
Then you get the **\redsfd** as a differential operator. Take another example,

\newdif{\D}{\mathrm{D}}

Then you get **\D** for an uppercase upright "D" as a differential operator.

If your second argument contains only one command like \Delta, it's recommended to use \letdif or \letdif\* instead.

\newdif and \newdif\* will check whether ⟨cmd⟩ has been defined already. If so, an error message will be given.

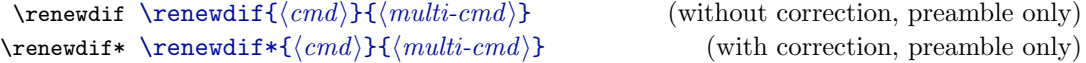

These two commands are basically the same as \newdif and \newdif\*. The only difference is that  $\remedif$  and  $\remedif*$  will check whether  $\<sup>n</sup>) has$ not been defined yet. If so, an error message will be given.

## <span id="page-4-1"></span>4 Using differential operators temporarily

 $\mathbf{if} \mathbf{(\mathbf{x})}$  (without correction, in math mode only)<br>  $\mathbf{if} \mathbf{(\mathbf{x})}$  (with correction, in math mode only)  $\text{(with correction, in math mode only)}$ 

> These two commands can be used in math mode only, more specifically, after \begin{document}. For example,  $x\mathbf{i}\Delta\psi$ ,  $\psi \bar{x} \Delta \psi$ .

## <span id="page-5-0"></span>5 Examples

This section shows how to use this package properly in your document.

Take the two examples below:

```
\letdif{\Delta}{Delta} % Example 1, in preamble
\letdif{\nabla}{nabla} % Example 2, in preamble
```
Actually, the second example is more reasonable. Sometimes, we take "∆" as laplacian (equivalent to  $\nabla^2$ ), while " $\Delta$ " can also be regarded as a variable or function at some other times. Consequently, it's better to save a different command for "∆" as laplacian while reserve \Delta as a command for an ordinary math symbol " $\Delta$ ". However, in the vast majority of cases, " $\nabla$ " is regarded as nabla operator so there is no need to save a different command for " $\nabla$ ". Then we can correct the code above:

```
\letdif{\laplacian}{Delta} % Example 1, corrected, in preamble
```
With the xparse package, we can define the command in another method:

```
\letdif{\nabla}{nabla}
\DeclareDocumentCommand{ \laplacian }{ s }{
  \IfBooleanTF{#1}{\mathdif{\Delta}}{\nabla^2}
}
```
Then \laplacian produces  $\nabla^2$  and \laplacian\* produces  $\Delta$ .

Dealing with "+" and "−" If you input  $\hat{\mathbf{z}}$  \d x $\hat{\mathbf{x}}$ , you'll get "− dx" in your document. However, if you think " $-dx$ " is better, you can input  $-\{\dagger x\}$ . The "\d  $x$ " in a *group* will be regarded ordinary but not inner so that the small skip will disappear. Maybe " $-dx$ " is just okay.

## <span id="page-5-1"></span>6 The source code

```
1 ⟨∗package⟩
```
Check the T<sub>E</sub>X format and provides the package name.

```
2 \NeedsTeXFormat{LaTeX2e}
3 \ProvidesPackage{fixdif}[2022/7/19 Interface for defining differential operators.]
```
#### <span id="page-5-2"></span>6.1 Control the skip between slashes and differential operator

Change the math code of slash  $\langle \rangle$  and backslash  $\langle \rangle$  so that the skip between slashes and differential operators can be ignored.

```
4 \@ifpackageloaded{unicode-math}{
```
If the unicode-math package has been loaded, use the  $X \rightarrow TEX/Lua$ TEX primitive \Umathcode to change the type of slashes. The numeral "4" stands for "open".

```
5 \Umathcode'\/="4 "0 "002F
6 \Umathcode"2044="4 "0 "2044
7 \Umathcode"2215="4 "0 "2215
8 \Umathcode"2F98="4 "0 "2F98
9 \Umathcode'\\="4 "0 "005C
10 \Umathcode"2216="4 "0 "2216
11 \Umathcode"29F5="4 "0 "29F5
12 \Umathcode"29F9="4 "0 "29F9
13 }{
```
If the unicode-math package has not been loaded, use the TEX primitive \mathcode to change the type of slashes. The \backslash needs to be redefined through \delimiter primitive too.

```
14 \mathcode'\/="413D
15 \mathcode'\\="426E % \backslash
16 \def\backslash{\delimiter"426E30F\relax}
17 }
```
#### <span id="page-6-0"></span>6.2 Patch the skips around the differential operator

\mup@tch The following \mup@tch patches the skip after the differential operator.

18 \def\mup@tch{\mathchoice{\mskip-\thinmuskip}{\mskip-\thinmuskip}{}{}}

The **\s@beforep@tch** patches the commands with star (**\letdif\***, etc).

```
19 \def\s@beforep@tch{\mathchoice{}{}{\mbox{}}{\mbox{}}}
```
#### <span id="page-6-1"></span>6.3 Declare the package options

Declare the options of the package and execute them.

```
20 \DeclareOption{rm}{\@ifpackageloaded{unicode-math}
21 {\def\@@dif{\symrm{d}}}{\def\@@dif{\mathrm{d}}}}
22 \DeclareOption{normal}{\def\@@dif{d}}
23 \DeclareOption{partial}{\def\fixdif@partial@bool{1}}
24 \DeclareOption{nopartial}{\def\fixdif@partial@bool{0}}
25 \ExecuteOptions{rm,partial}
26 \ProcessOptions\relax
```
Control the behavior of \partial.

```
27 \def\fixdif@partial@true{1}
28 \ifx\fixdif@partial@bool\fixdif@partial@true
29 \AtEndOfPackage{\letdif{\partial}{partial}}
30 \fi
```
\resetdfont Define the \resetdfont command.

```
31 \gdef\resetdfont#1{\let\@@dif\relax%
32 \def\@@dif{#1{d}}}
```
#### <span id="page-7-0"></span>6.4 Deal with the \d command

\@dif \@dif is the differential operator produced by \d in math mode. Here we prefer \mathinner to \mathbin to make the skip.

\def\@dif{\mathinner{\@@dif}\mup@tch}

\d@accent Restore the \d command in text by \d@accent with the \let primitive.

\let\d@accent\d

\d Redefine the \d command. In text, we need to expand the stuffs after \d

\DeclareRobustCommand\d{\ifmmode\@dif\else\expandafter\d@accent\fi}

<span id="page-7-1"></span>6.5 User's interface for defining new differential operators

\letdif Define the \letdif and \letdif\* command. The internal version of \letdif is \letdif\* \@letdif, of \letdif\* is \s@letdif.

```
36 \def\@letdif#1#2{\AtBeginDocument{%
```
#1 is the final command; #2 is the "control sequence name" of #1's initial definition. Here we create a command (\csname#2@old\endcsname) to restore #2.

```
37 \ifcsname #2@old\endcsname\else%
38 \expandafter\let\csname #2@old\expandafter\endcsname
39 \csname #2\endcsname%
40 \fi%
```
Finally let #1 be the new command.

```
41 \gdef#1{\mathinner{\csname #2@old\endcsname}\mup@tch}%
42 }}
```
The definition of **\s**@letdif is similar, but with the patch for negative skips.

```
43 \def\s@letdif#1#2{\AtBeginDocument{%
44 \ifcsname #2@old\endcsname\else%
45 \expandafter\let\csname #2@old\expandafter\endcsname
46 \csname #2\endcsname%
47 \fi%
48 \gdef#1{\mathinner{\s@beforep@tch\csname #2@old\endcsname\mbox{}}\mup@tch}%
49 }}
50 \def\letdif{\@ifstar\s@letdif\@letdif}
```
\newdif Define the \newdif and \newdif\* commands. #1 is the final command; #2 is the \newdif\* "long" argument.

```
51 \long\def\@newdif#1#2{\AtBeginDocument{%
52 \ifdefined#1
53 \PackageError{fixdif}{\string#1 is already defined.}
54 {Try another command instead of \string#1.}%
55 \else
```

```
56 \long\gdef#1{\mathinner{#2}\mup@tch}%
57 \fi%
58 }}
59 \long\def\s@newdif#1#2{\AtBeginDocument{%
60 \ifdefined#1
61 \PackageError{fixdif}{\string#1 is already defined.}
62 {Try another command instead of \string#1.}%
63 \else
64 \long\gdef#1{\s@beforep@tch\mathinner{#2\mbox{}}\mup@tch}%
65 \overline{\text{f}1\text{}}66 }}
67 \def\newdif{\@ifstar\s@newdif\@newdif}
```
\renewdif Define the \renewdif and \renewdif\* commands. \renewdif\* \long\def\@renewdif#1#2{\AtBeginDocument{%

```
69 \ifdefined#1
70 \long\gdef#1{\mathinner{#2}\mup@tch}%
71 \else
72 \PackageError{fixdif}{\string#1 has not been defined yet.}
73 {You should use \string\newdif instead of \string\renewdif.}%
74 \fi%
75 }}
76 \long\def\s@renewdif#1#2{\AtBeginDocument{%
77 \ifdefined#1
78 \long\gdef#1{\s@beforep@tch\mathinner{#2\mbox{}}\mup@tch}%
79 \else
80 \PackageError{fixdif}{\string#1 has not been defined yet.}
81 {You should use \string\newdif instead of \string\renewdif.}%
82 \fi%
83 }}
84 \def\renewdif{\@ifstar\s@renewdif\@renewdif}
```
#### <span id="page-8-0"></span>6.6 In-document commands:  $\mathcal{S}$  and  $\mathcal{f}$

```
85 \def\@mathdif#1{\mathinner{#1}\mup@tch}
86\def\s@mathdif#1{\s@beforep@tch\mathinner{#1\mbox{}}\mup@tch}
87 \DeclareRobustCommand\mathdif{\@ifstar\s@mathdif\@mathdif}
```
End of the package.

⟨/package⟩